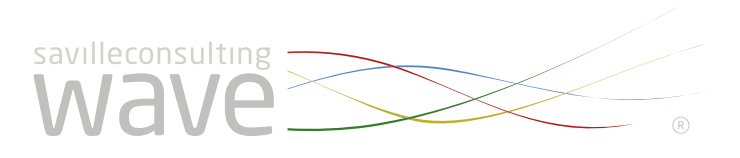

# Saville Consulting Wave Professional Styles Handbook

### PART 1: OVERVIEW

#### Chapter 4: Versions

This manual has been generated electronically. Saville Consulting do not guarantee that it has not been changed or edited. We can accept no liability for the consequences of the use of this manual, howsoever arising.

## savilleconsulting

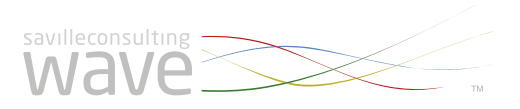

#### **4.0 Available Versions of Saville Consulting Wave® Styles**

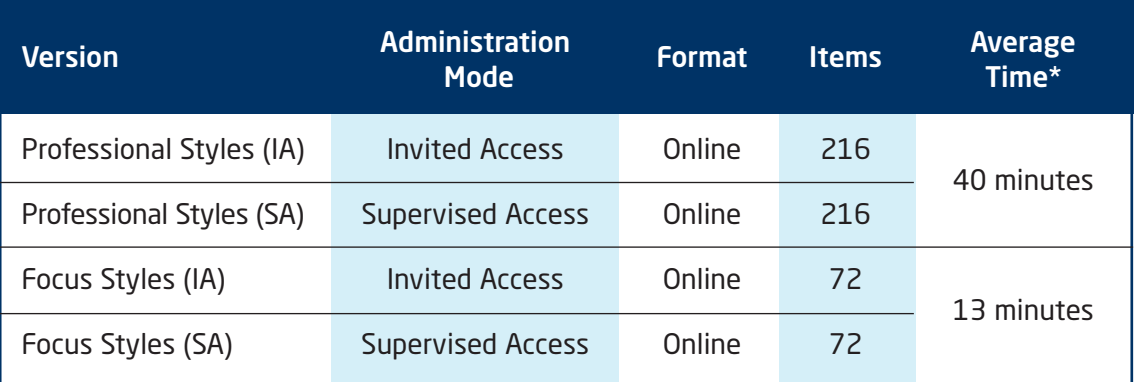

*\* This is based on the average (modal) completion time for 35,626 completions of Professional Styles (IA) and 33,262 completions of Focus Styles (IA).*

**Invited Access** versions are for use on the internet by individuals who are invited to complete the questionnaire unsupervised. The standard process is that participants receive an "invitation email" to log into the Saville Consulting Oasys site and complete the assessment in their own time and from any location where they have internet access. This is a very convenient and efficient method of administration. However, it is also important that the administrator is aware of the potential risk of identity deception, e.g., there is a risk that the person who received the invitation asks someone else to complete the questionnaire.

**Supervised Access** versions are also administered online, but only under supervised conditions. No invitation email is sent to the participant. Instead, a test administrator is assigned the task of supervising the assessment at a secure location. This requires that the supervisor logs into the Saville Consulting Oasys site to start the administration of Wave. This is not the same Invited Access version of Wave Styles, but rather an alternative Supervised Access form. This is a more secure and controlled mode of administration.

Both Invited Access and Supervised Access forms measure the same Wave sections, dimension and facets and the same reports can be generated.

### 36